## Macromedia Flash MX 2004 ActionScript. Oficjalny podrczn

Derek Franklin, Jobe Makar

Drogi Czytelniku! Poni|ej zamieszczona jest errata do ksi|ki: ["Macromedia Flash MX 2004 ActionScript. Oficjalny](https://helion.pl/ksiazki/macromedia-flash-mx-2004-actionscript-oficjalny-podrecznik-derek-franklin-jobe-makar,fx24as.htm) podrcznik"

Jest to lista bB dów znalezionych po opublikowaniu ksi |ki, zgBo zaakceptowanych przez nasz redakcj. Pragniemy, aby nasze pul wiarygodne i speBniaBy Twoje oczekiwania. Zapoznaj si z ponijs dodatkowe zastrze|enia, mo|esz je zgBoshttposd/ardebisom mpl/user/er

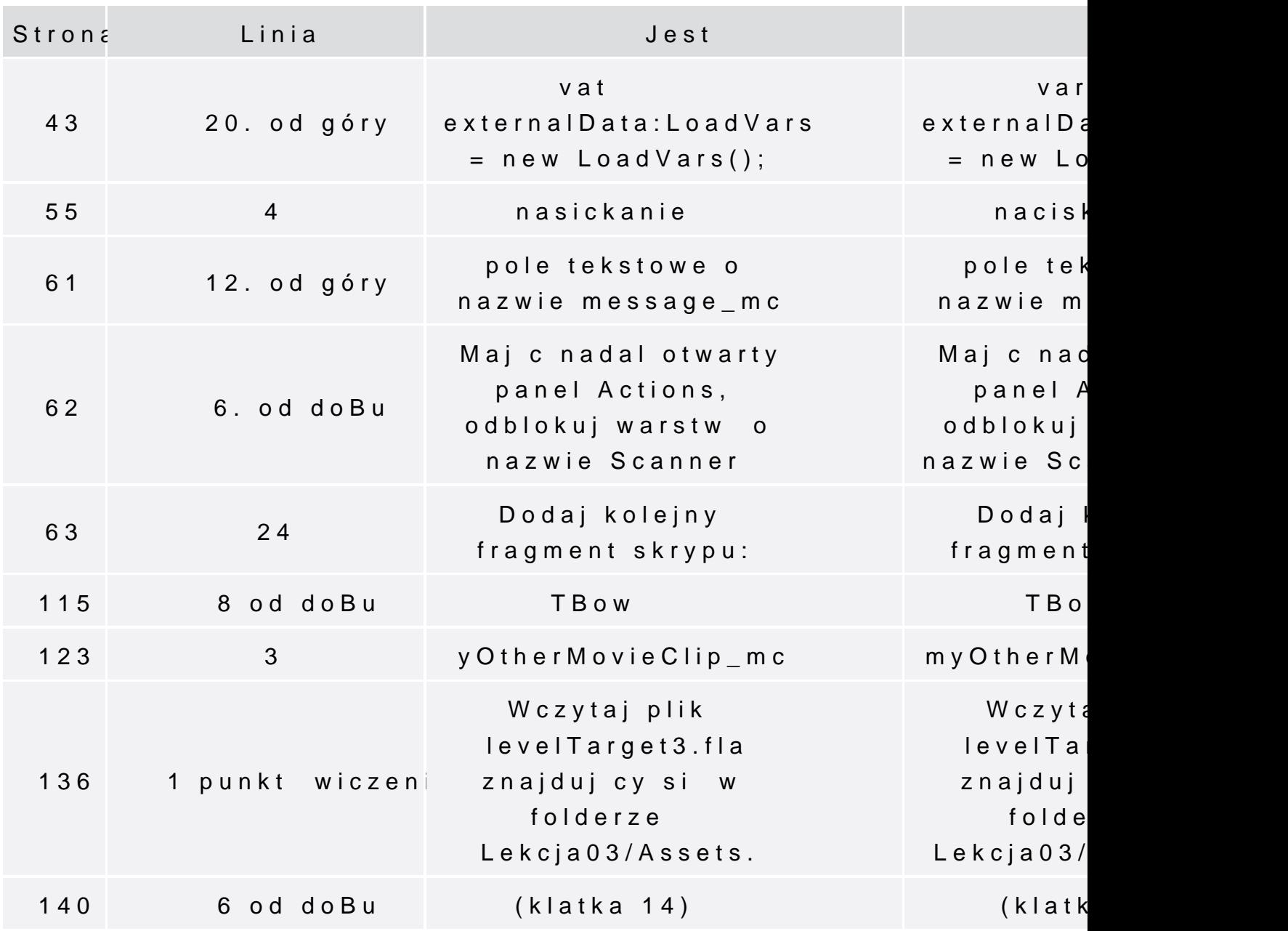

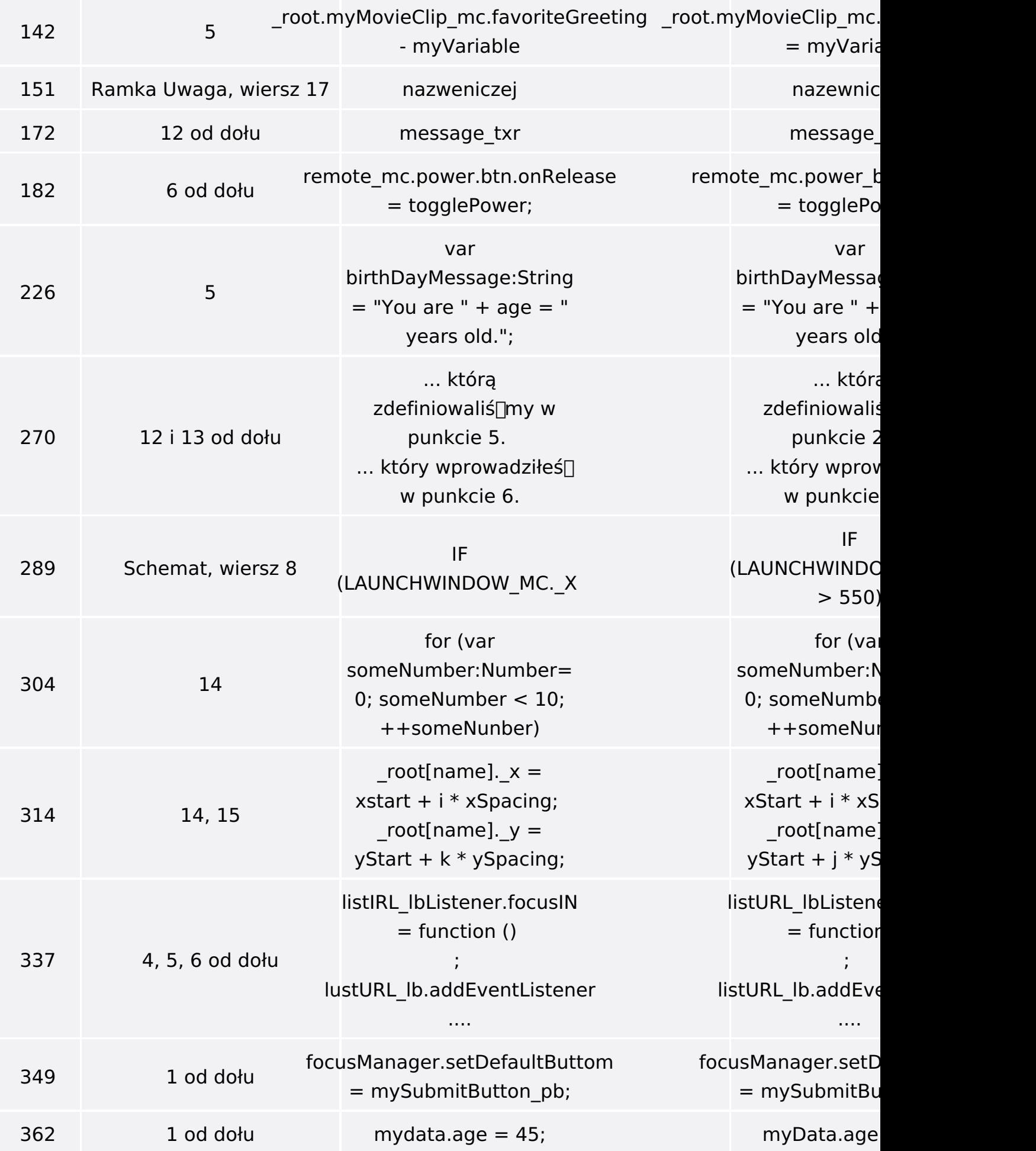

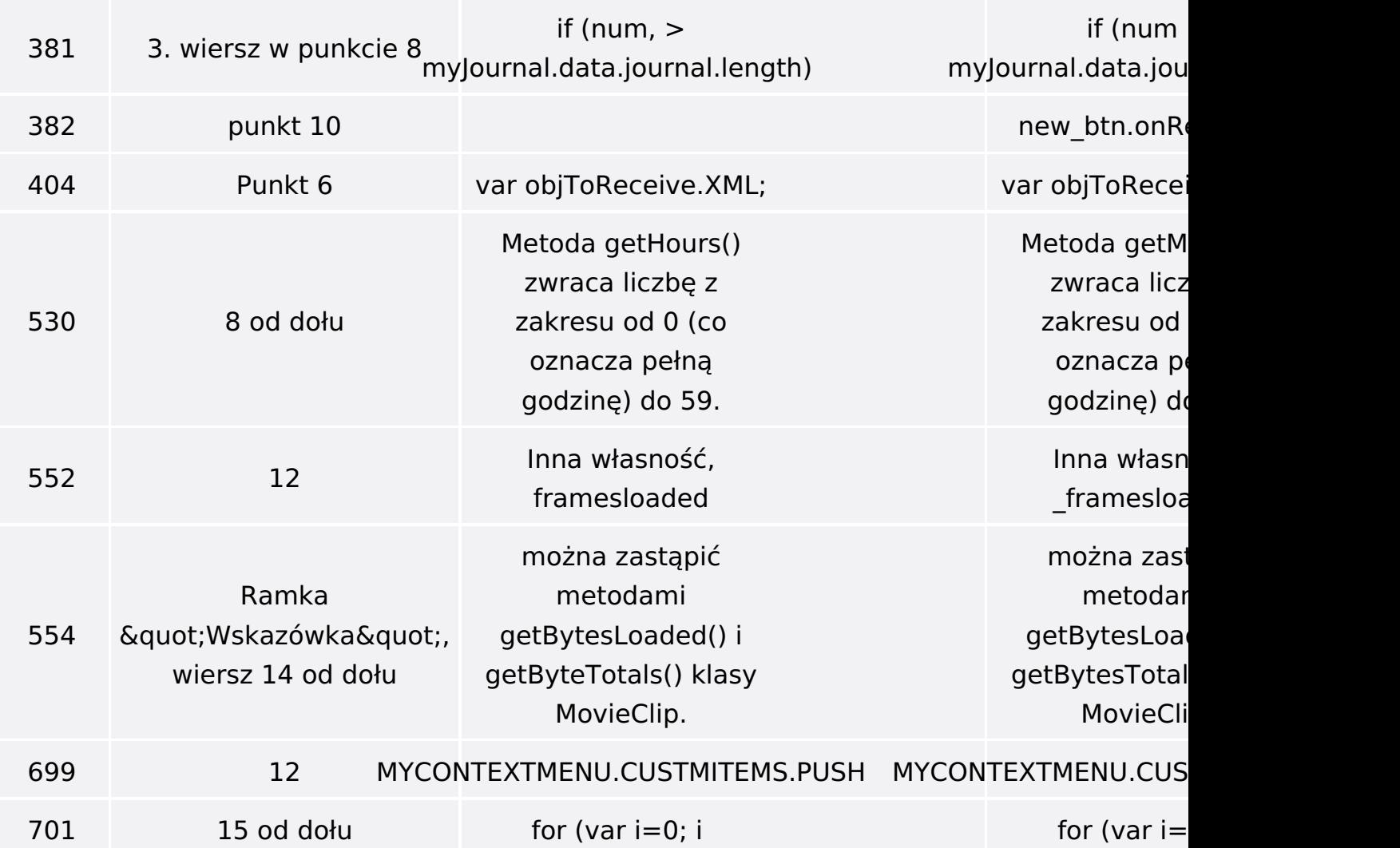